nimbus screenshot app print

screenshot-www.tintackers.com-2022.05.02-08 26 50

LOG IN CART  $(0)$  Q

https://www.tintackers.com/collections/new-items/products/rogue-ales-batsquatch-tin-tacker-metal-beer-sign 02.05.2022

SWEET METAL BEER SIGNS THAT WILL MAKE YOUR WALLS HAPPY.

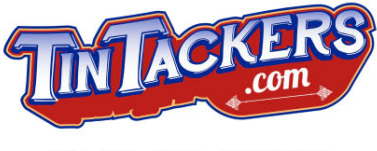

HOME SHOP CUSTOM SUBSCRIPTION BOX

## ROGUE ALES BATSQUATCH TIN TACKER METAL BEER SIGN

Rogue Ales

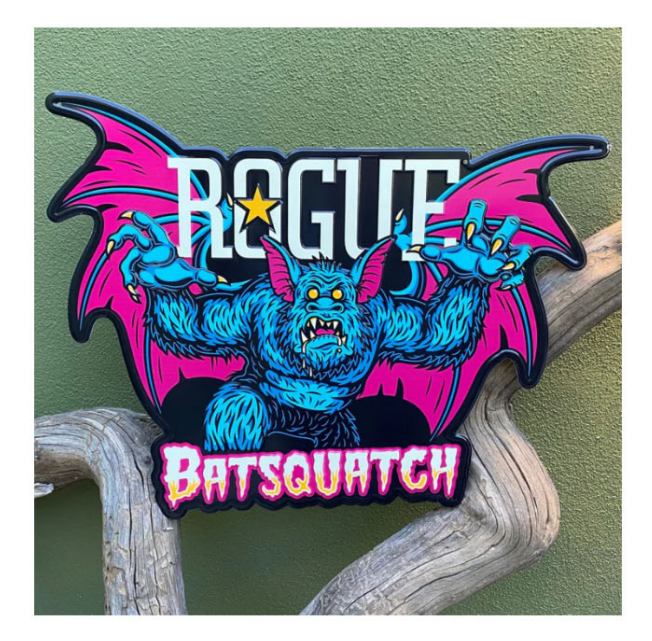

NEW TACKER ALERT!! The shockingly spooky new tacker from Rogue Ales, dedicated to the legend of Batsquatch. Born from the ashes of Mount St. Helens, there are many tales of the Batsquatch. All are a little bit hazy on the details...which makes the truth such a juicy mystery.

Embossed aluminum sign, approximately 19" x 16.5". Four mounting holes for easy hanging. Comes with a protective poly shield.

Currently IN STOCK and READY TO SHIP!

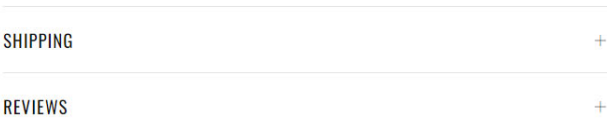

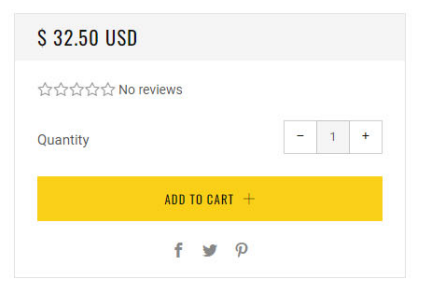

## YOU MAY ALSO LIKE

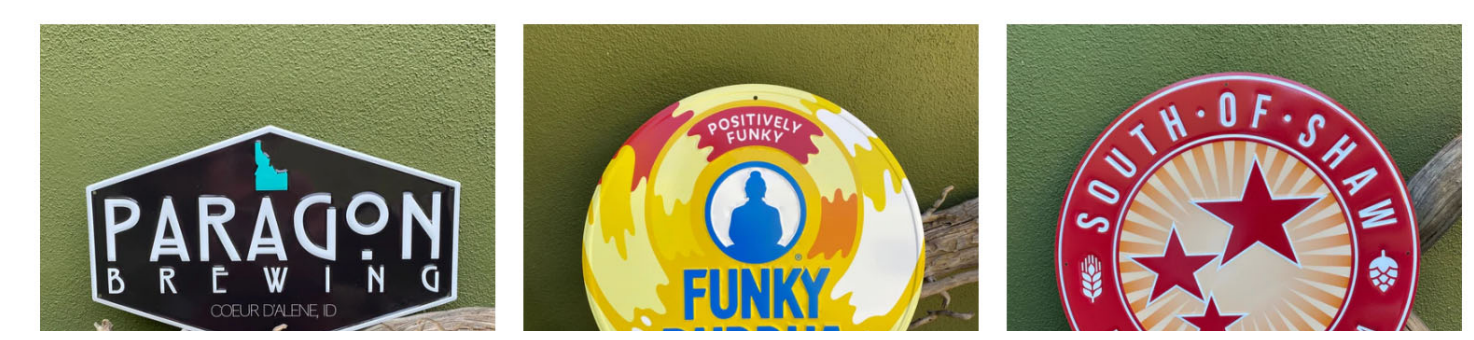

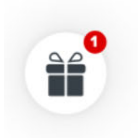

chrome-extension://bpconcjcammlapcogcnnelfmaeghhagj/edit.html

nimbus screenshot app print

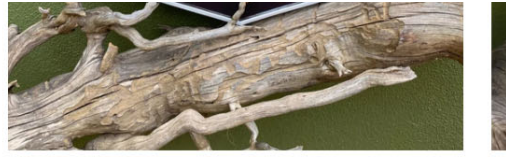

PARAGON BREWING CO TIN TACKER METAL BEER SIGN Paragon Brewing Co S 27.00

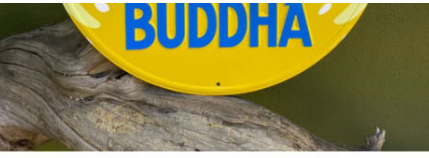

FUNKY BUDDHA BREWERY LOGO TIN TACKER METAL BEER **SIGN** 

> Funky Buddha Brewery \$30.00

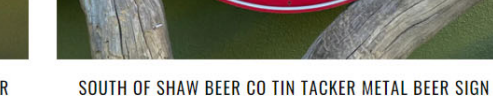

South of Shaw Beer Co S 27.50

 $CO$ .FRES

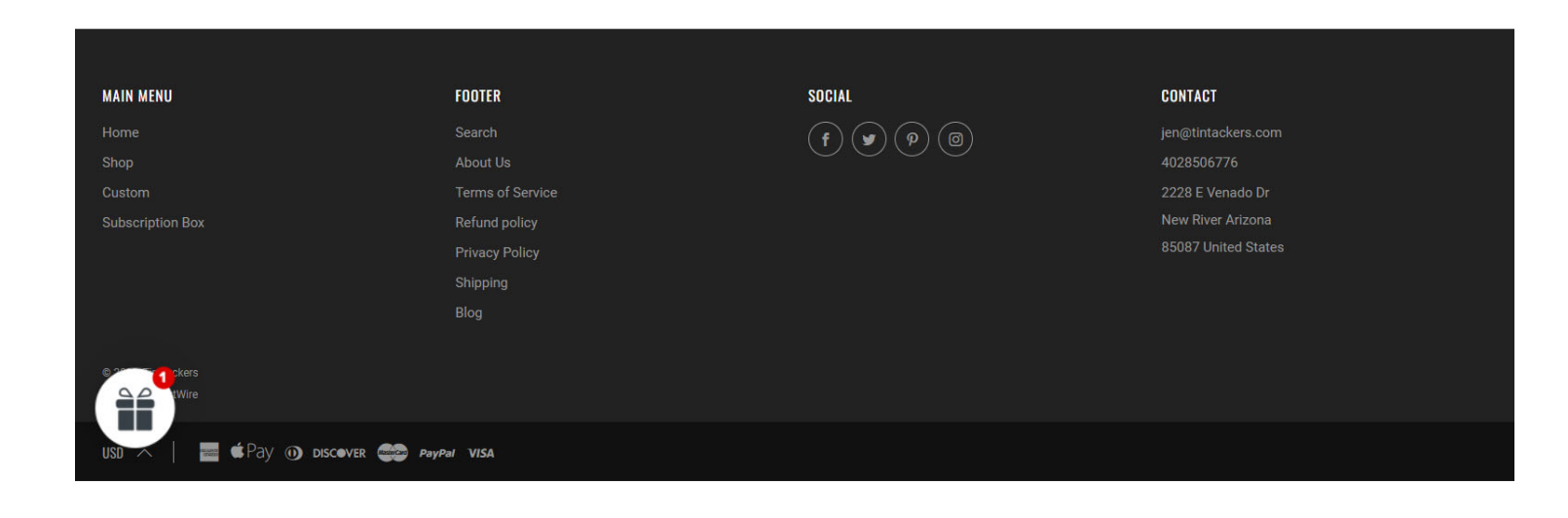